## Calculation of Capacitor ratings - kvar

## For Industrial / Distribution Networks

In electrical installations, the operating load kW and its average power factor (PF) can be ascertained from electricity bill. Alternatively it can be easily evaluated by formula

- $\bullet$  Average  $PF = KWh/kVAh$
- Operating load kW

INITIAL

 $\overline{O}$ .

 $\overline{O}$ .  $\overline{0}$ .  $\overline{\phantom{a}}$  $\overline{0.5}$  $\overline{O}$ .5  $\overline{O}$ .  $\overline{0}$ .

 $\overline{O}.6$  $\overline{O}$ .  $\overline{0.6}$  $\overline{\circ}$ 

 $\overline{0}$  $\overline{O}$ .

 $\overline{O.8}$ 

 $\overline{O.8}$  $\overline{O.8}$  $\overline{O.8}$  $\overline{O}$ .8  $\overline{0}$ 

 $\overline{O}$ .  $\frac{1}{\overline{0}}$  $\overline{0}$ .  $\overline{0}$  $\overline{O}$ .8

0.94

0.95

0.93

- = kVA demand x Average PF
- The average PF is considered as the initial PF and final PF can be suitably assumed as target PF.

TATITIAL<br>PF TARGET PF TANGET PF TARGET PF TARGET PF TARGET PF TARGET PF TARGET PF TARGET PF

0.92

0.93

0.94

The required Capacitor kvar can be calculated as shown in example. Example: Initial PF 0.85, Target PF 0.98<br>kvar = = kW X Multiplying factor

from Table

0.97

0.98

0.99 2.149 2.018 1.898 1788 1.685 1.590 1.500 1.416 1.337 1.262 1.191 1.123 1.058 0.996 0.936 0.878 0.821 0.766 0.739 0.713 0.660 0.608 0.556 0.503 0.477 0.451 0.424 0.397 0.370 0.342 0.313 0.284  $0.253$ 0.220 0.186

= 800 x 0.417 = 334 kvar required.

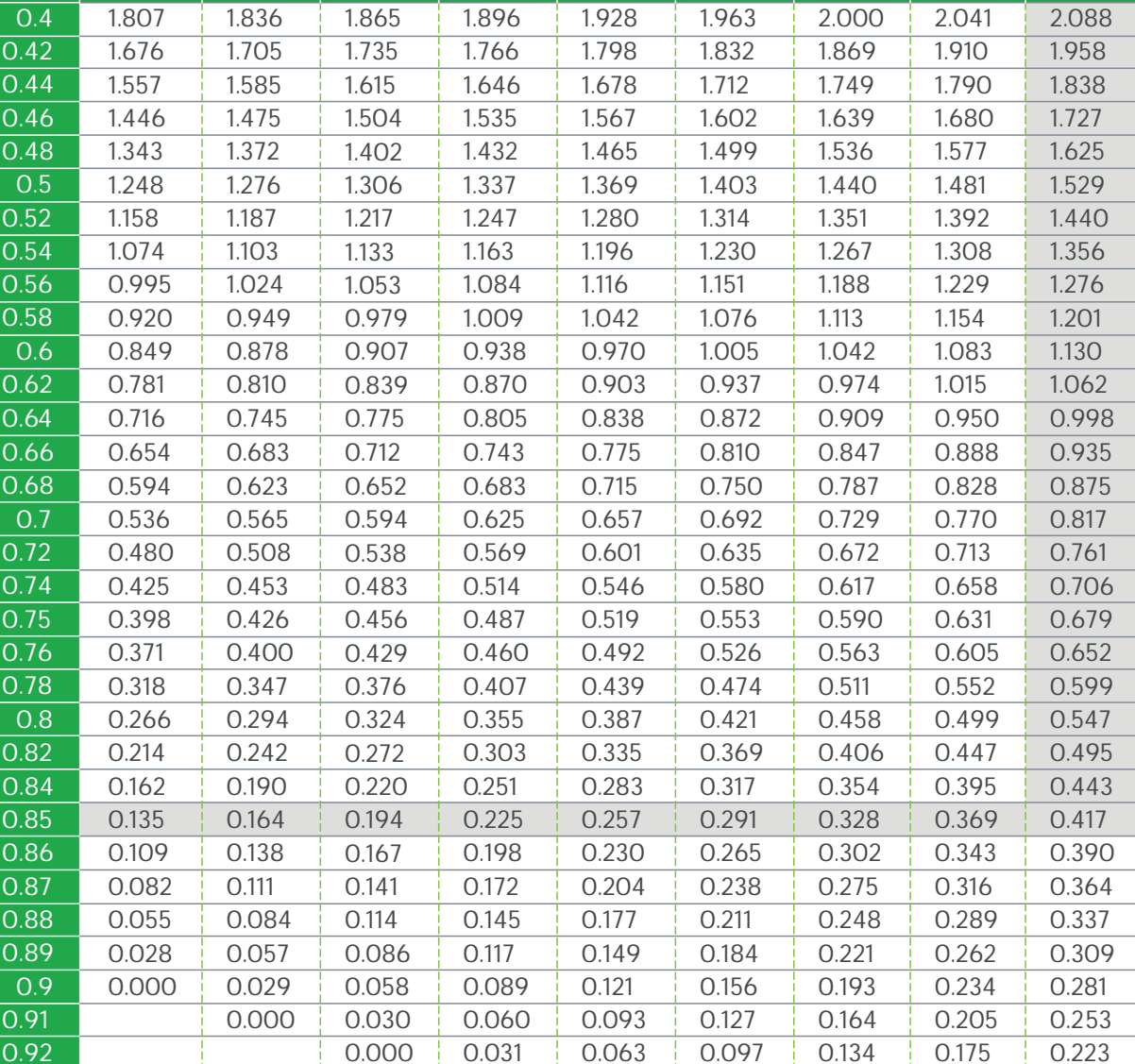

0.000

0.032 0.000

0.000

0.067 0.034 0.104 0.071 0.037 0.145 0.112 0.078 0.192 0.160 0.126

 $\overline{0.95}$ 

0.96

## Multiplication Factor table

 $\overline{0.9}$ 

0.91